## **[NEW!]** コースメンバー登録機能

## manaba で、新たに担当教員がコースメンバーを登録できるようになりました。 履修生とは別に、コースに参加させたい学生(ゲスト)や、コースのアシスタント(授業補助者) を登録することができます。

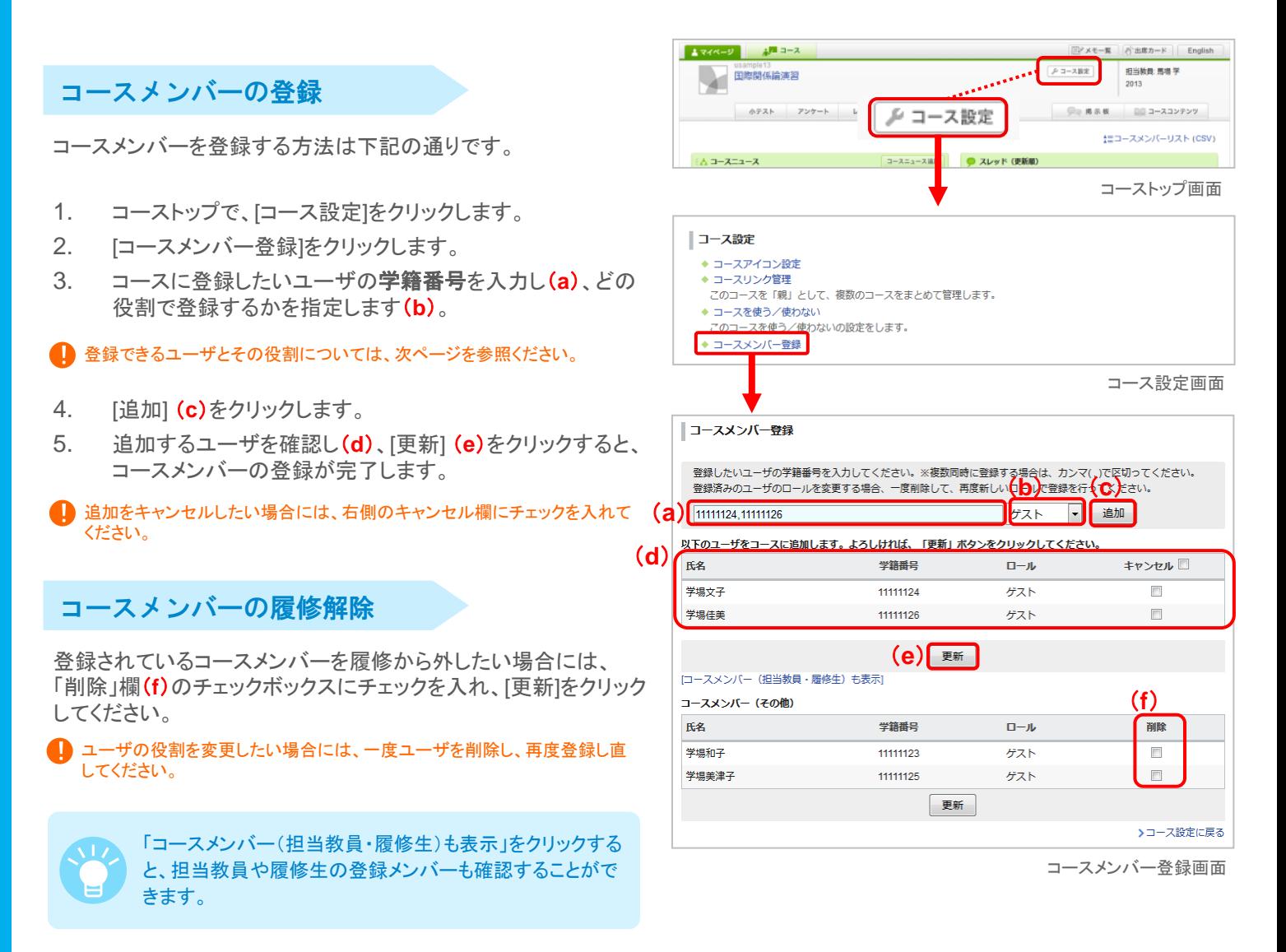

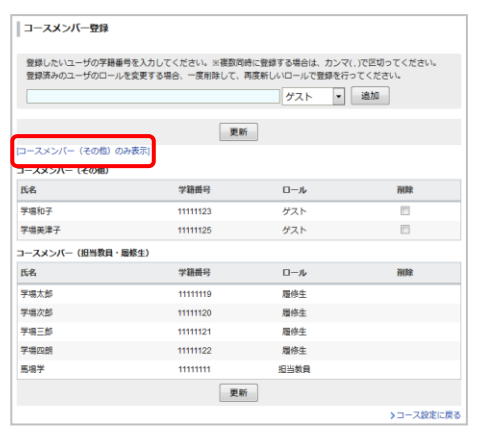

## 登録できるコースメンバー

コースメンバー登録機能で登録できるユーザは、下記の通りです。

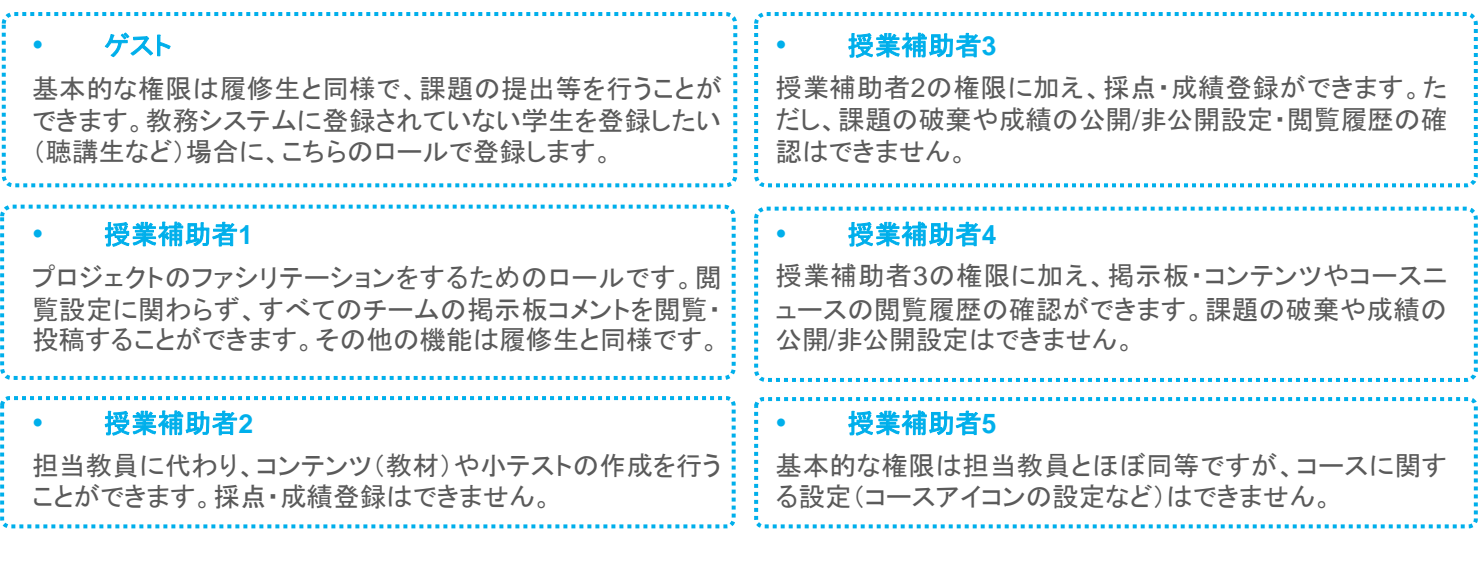

また、授業補助者の権限の違いは、下記の通りです。

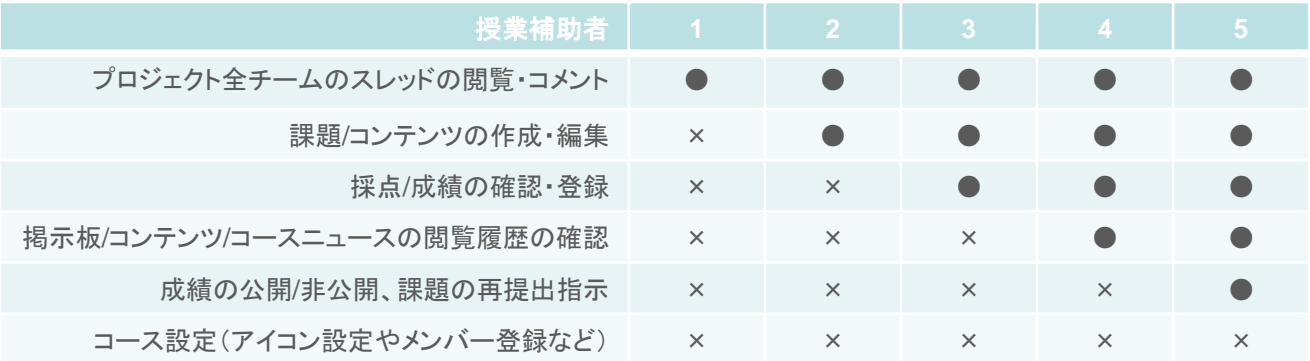

● 上記コースロールは、教務システムに登録されていなくてもコースの履修から削除されません。<br>- 教務システムで「履修生」や「担当教員」として登録されていた場合、システム連携時に「履修生」や「担当教員」として上書きされます。